# Filterentwurf

## am Beispiel eines Tiefpassfilters 2. Ordnung

Stefanie Lehmann14. Mai 2009

Inhalt

MotivationÜberblick FilterentwurfFiltermathematikFilterschaltungRückblick

#### Motivation

Überblick Filterentwurf

Filtermathematik

Filterschaltung

Rückblick

#### Motivation

#### Filterentwurf mit FilterLab

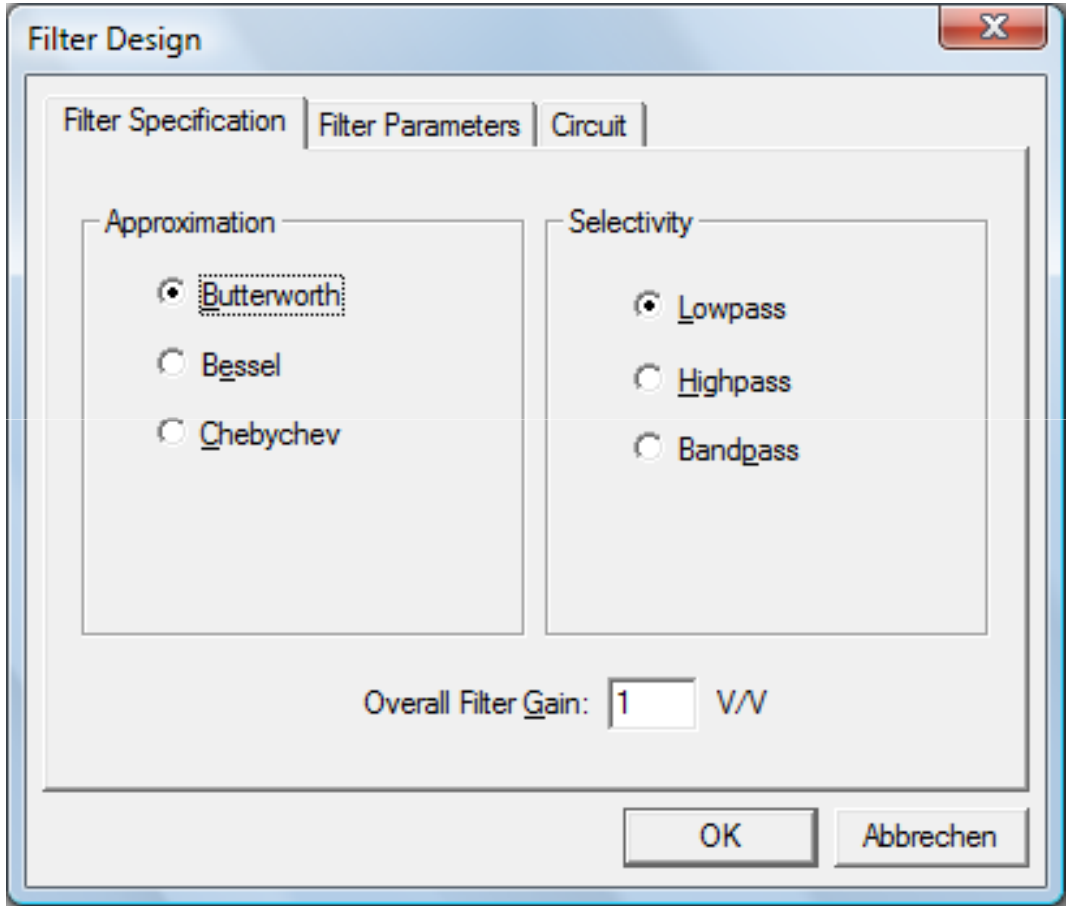

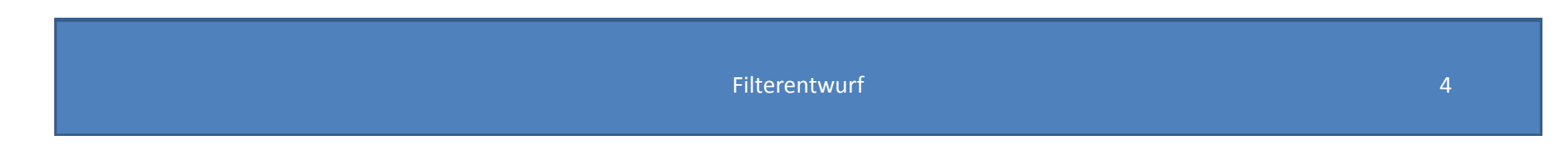

### Warum ein Tiefpass zweiter Ordnung?

• Kaskadierung

Beispiel TP 5. Ordnung  
\n
$$
f(S) = \frac{1}{S^5 + aS^4 + bS^3 + cS^2 + dS + 1}
$$
\n
$$
= \frac{1}{S^2 + vS + w} \cdot \frac{1}{S^2 + xS + y} \cdot \frac{1}{S + z}
$$

• Transformierbarkeit

Tiefpass ⇒ Hochpass : 
$$
S \Rightarrow \frac{1}{S}
$$
  
Tiefpass ⇒ Bandpass :  $S \Rightarrow \frac{1}{\frac{\omega_2 - \omega_1}{\omega_g}} \left( S + \frac{1}{S} \right)$ 

Motivation

#### Überblick Filterentwurf

Filtermathematik

Filterschaltung

Rückblick

#### Entwurfsschema

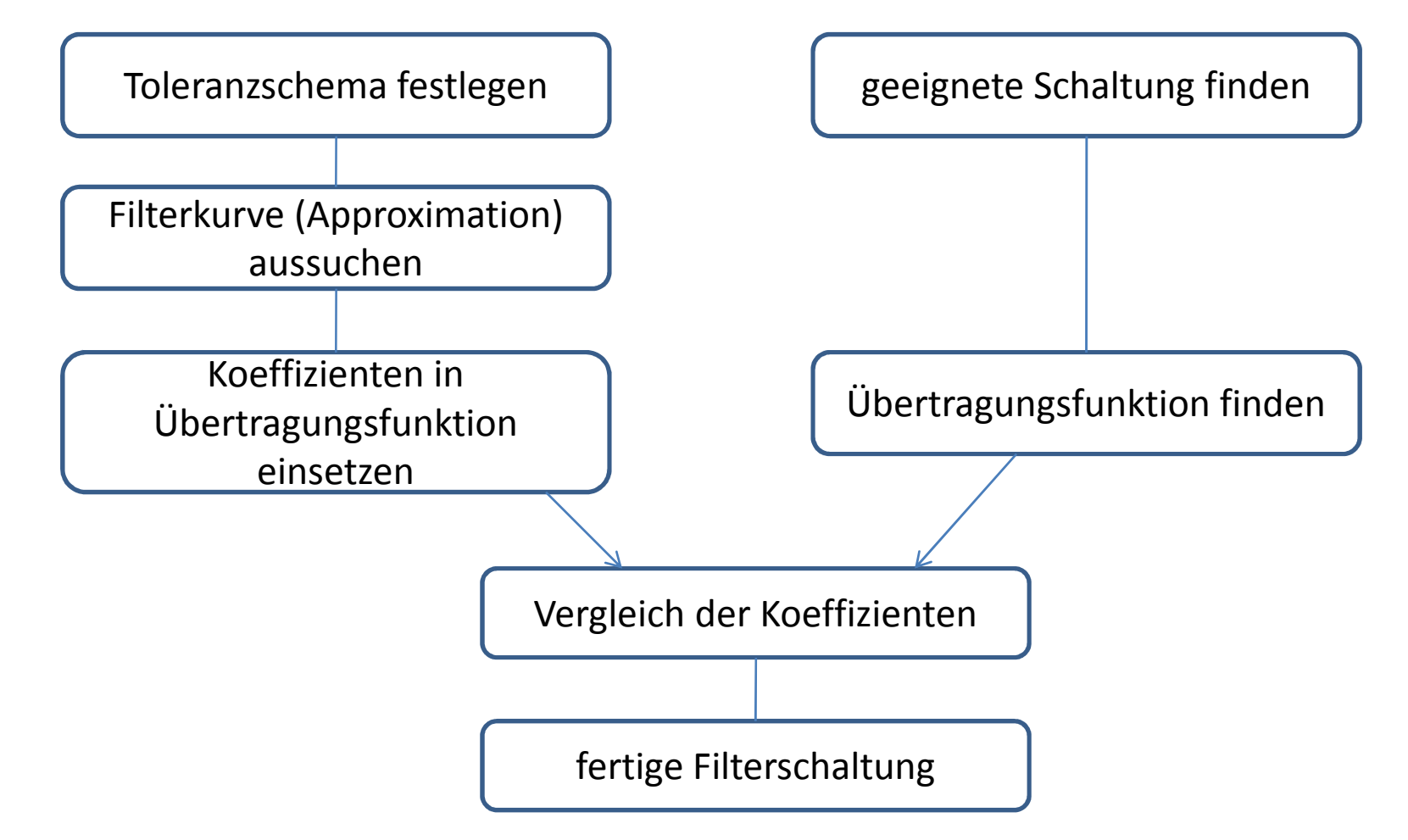

MotivationÜberblick FilterentwurfFiltermathematikFilterschaltungRückblick

#### $\rightarrow$  Toleranzschema

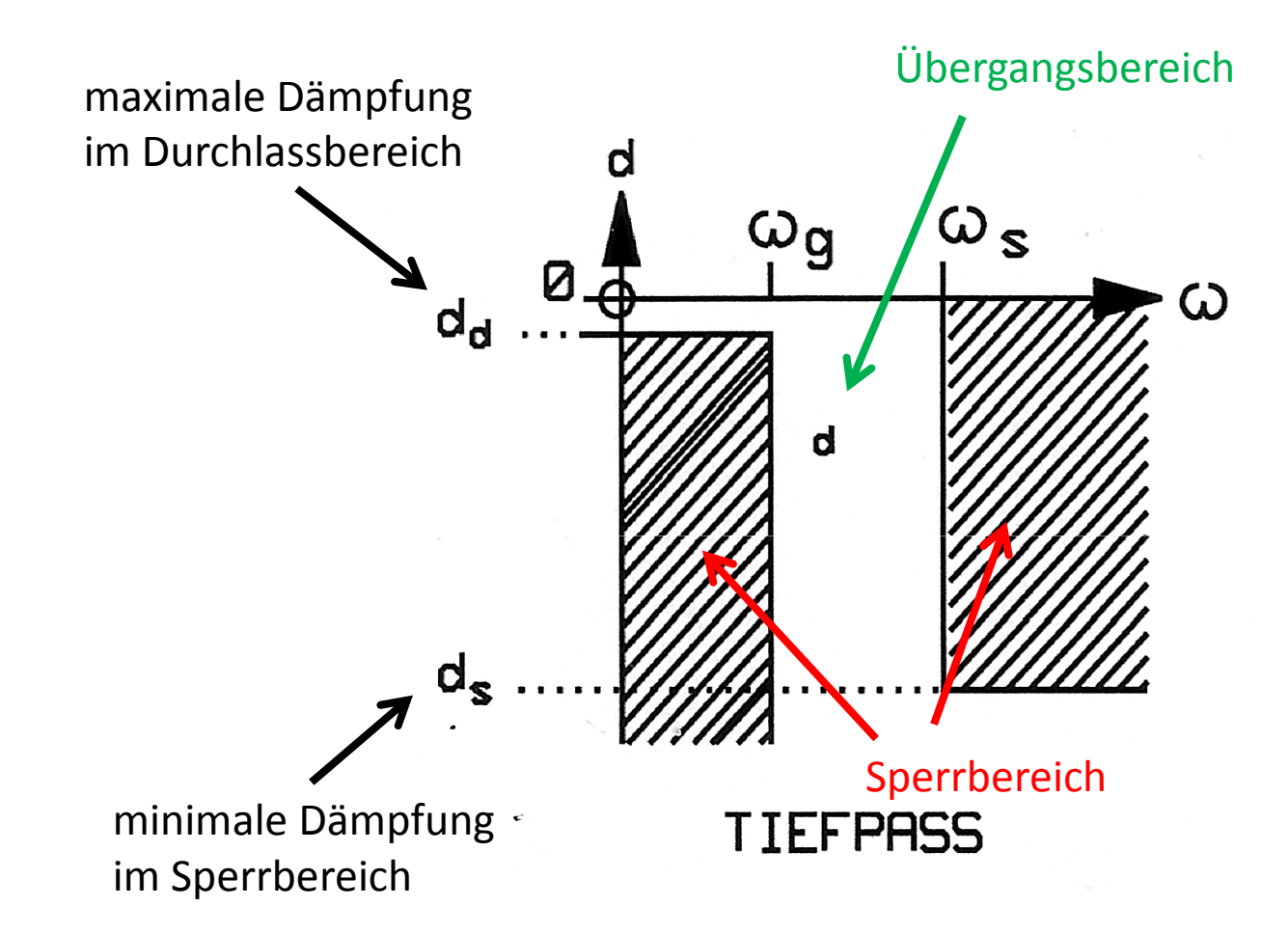

#### $\mapsto$  Approximation

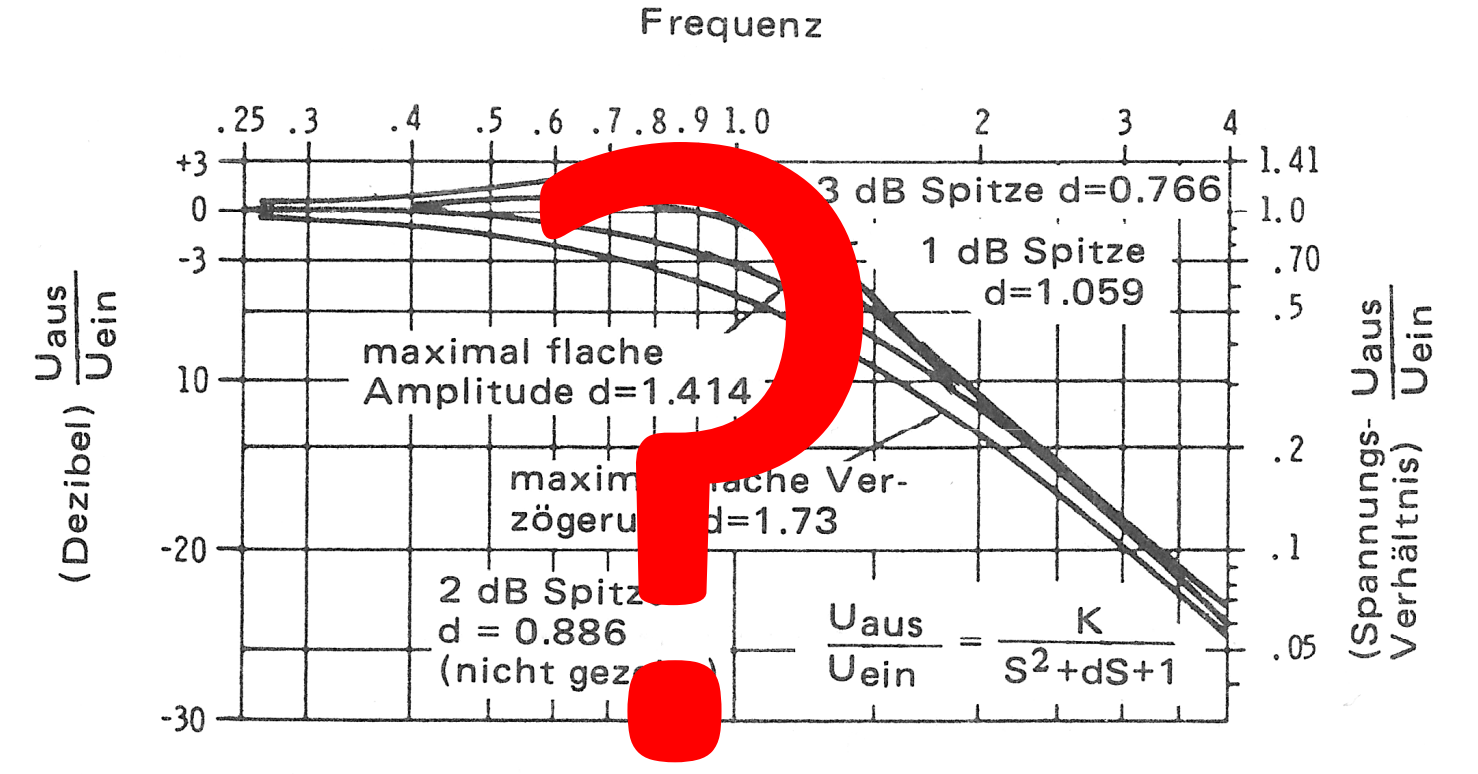

Bild 3-14. Amplitudengang - Tiefpaß-Abschnitt zweiter Ordnung.

#### $\mapsto$  Approximation

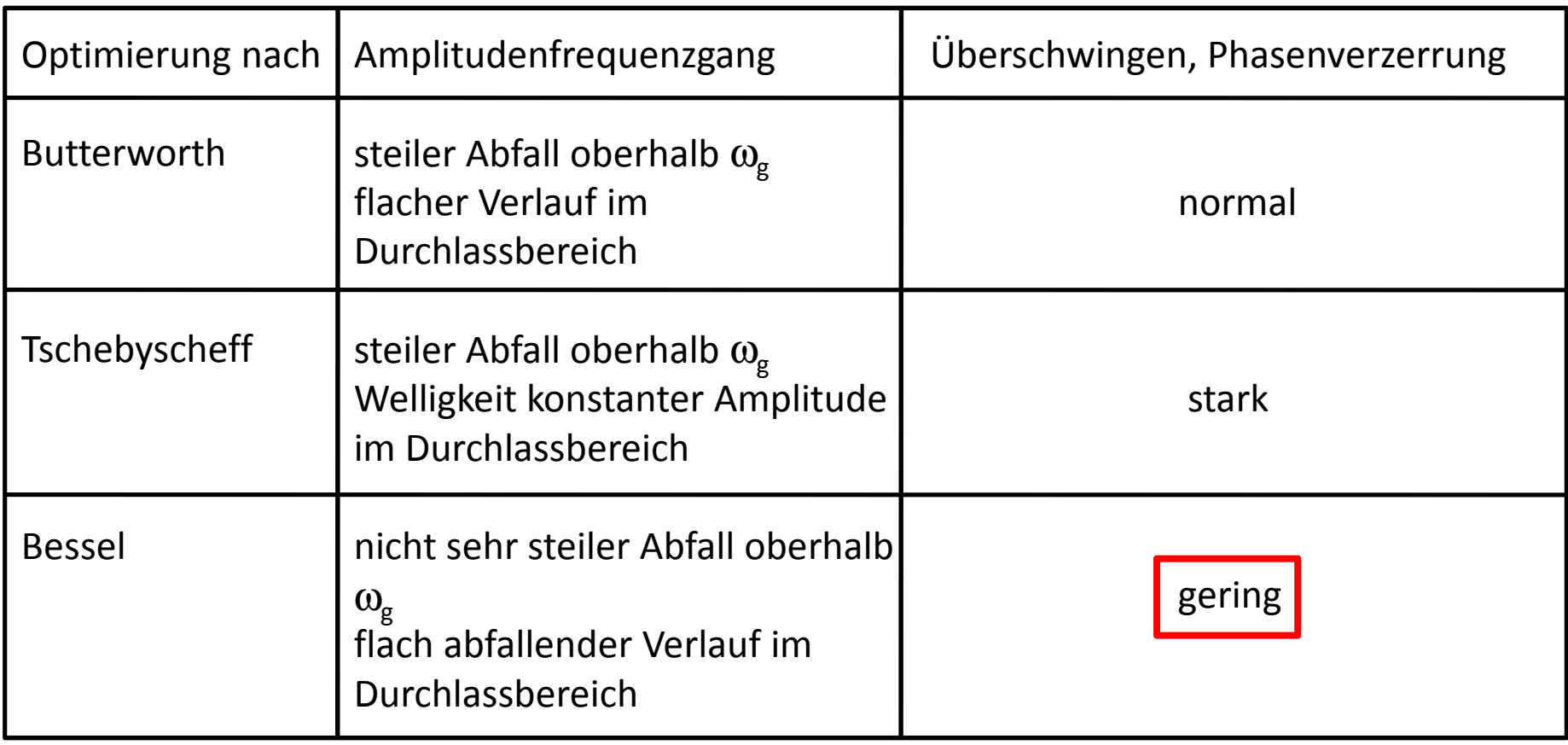

#### $\mapsto$  Approximation

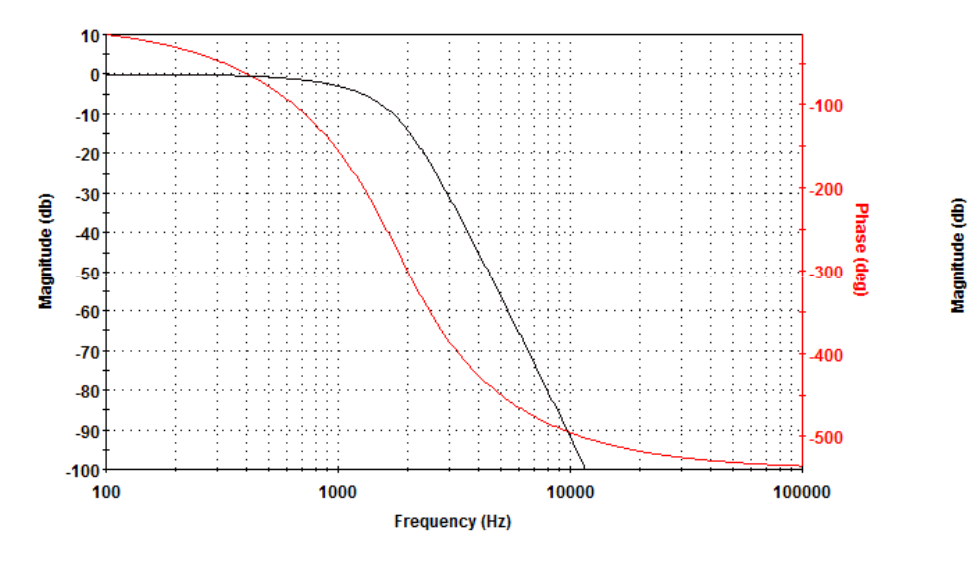

#### Besselfilter 6. Ordnung Tschebyschefffilter 6. Ordnung

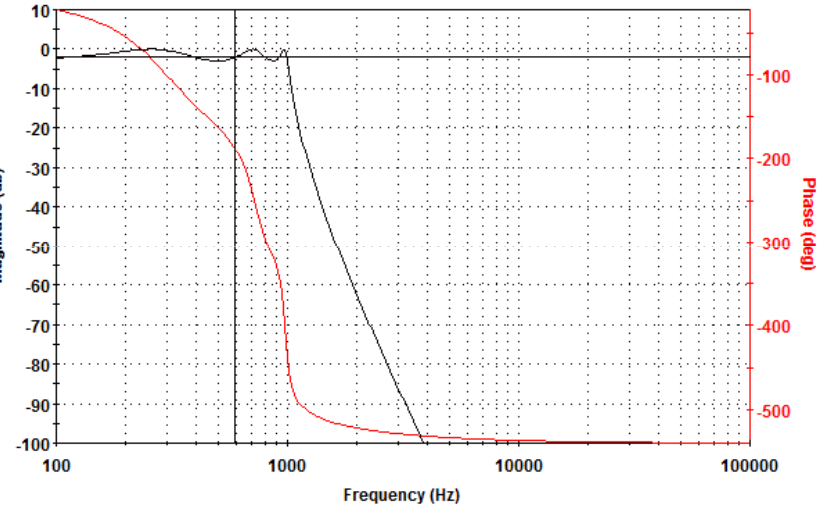

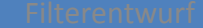

#### $\mapsto$  Approximation

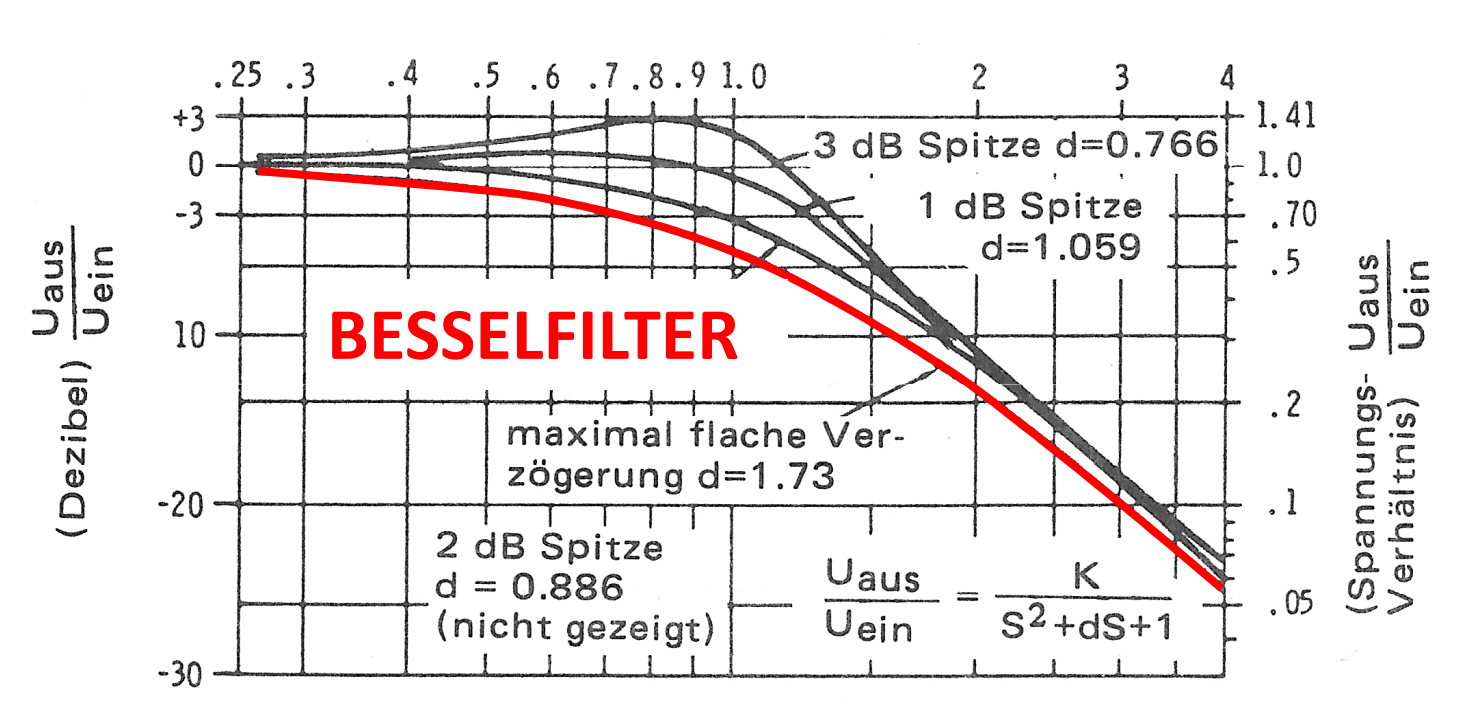

#### Frequenz

Bild 3-14. Amplitudengang - Tiefpaß-Abschnitt zweiter Ordnung.

 $\mapsto$  Übertragungsfunktion

$$
\frac{U_{_{\text{ein}}}}{U_{_{\text{ein}}}} = f(S) = \frac{1}{1 + a \cdot S + b \cdot S^2}
$$
  
= 
$$
\frac{1}{1 + a \cdot j \frac{\omega}{\omega_g} + b \cdot \left(j \frac{\omega}{\omega_g}\right)^2}
$$
  
= 
$$
\frac{1}{1 + \alpha \cdot j \omega + \beta(j \omega)^2}
$$
 mit  $\alpha = \frac{a}{\omega_g}$  und  $\beta = \frac{b}{\omega_g^2}$ 

#### Kurvenformen von Filtern $\mapsto$  Tiefpassfilter : Filterkoeffizienten

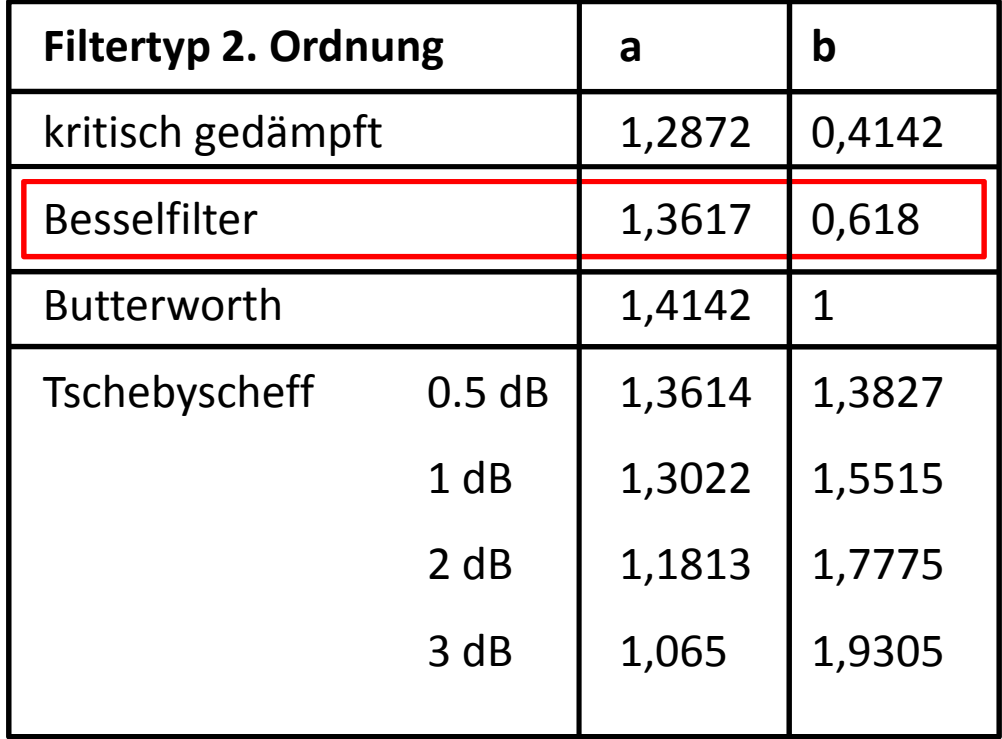

#### Kurvenformen von Filtern $\mapsto$  Tiefpassfilter : Filterkoeffizienten

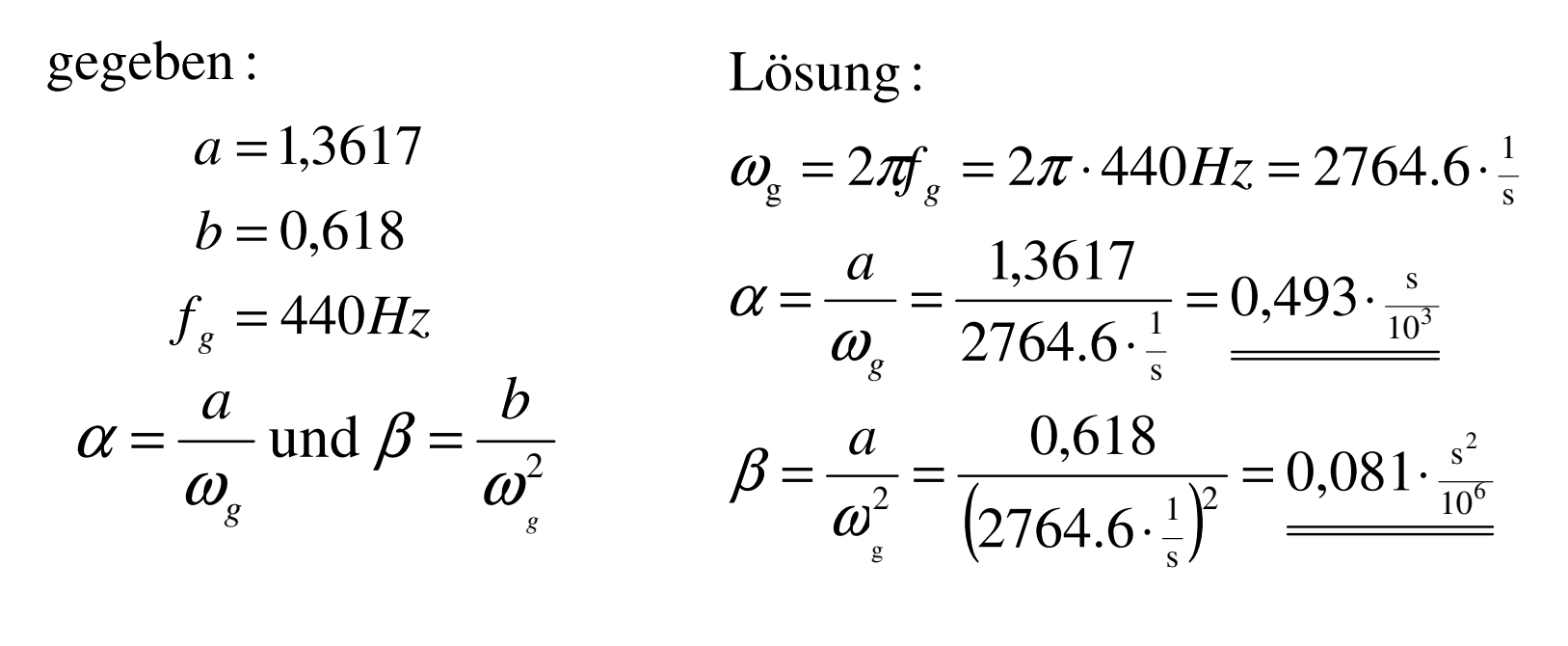

$$
f(S) = \frac{1}{1 + 0.493 \cdot \frac{s}{10^3} \cdot j\omega + 0.081 \cdot \frac{s^2}{10^6} (j\omega)^2}
$$

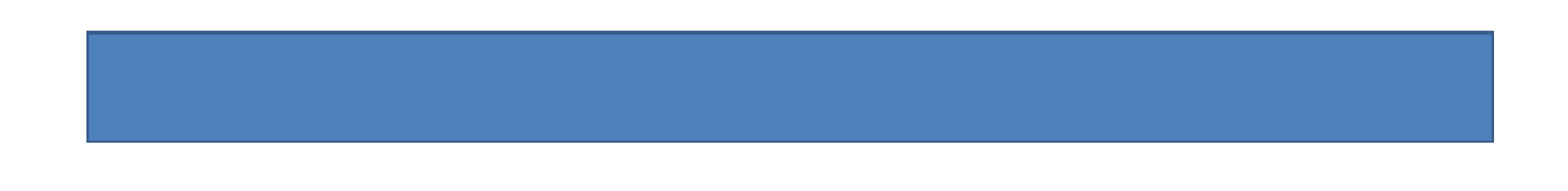

MotivationÜberblick FilterentwurfFiltermathematikFilterschaltung

Rückblick

#### Filterschaltungen

#### $\mapsto$  Sallen-Key Tiefpass zweiter Ordnung

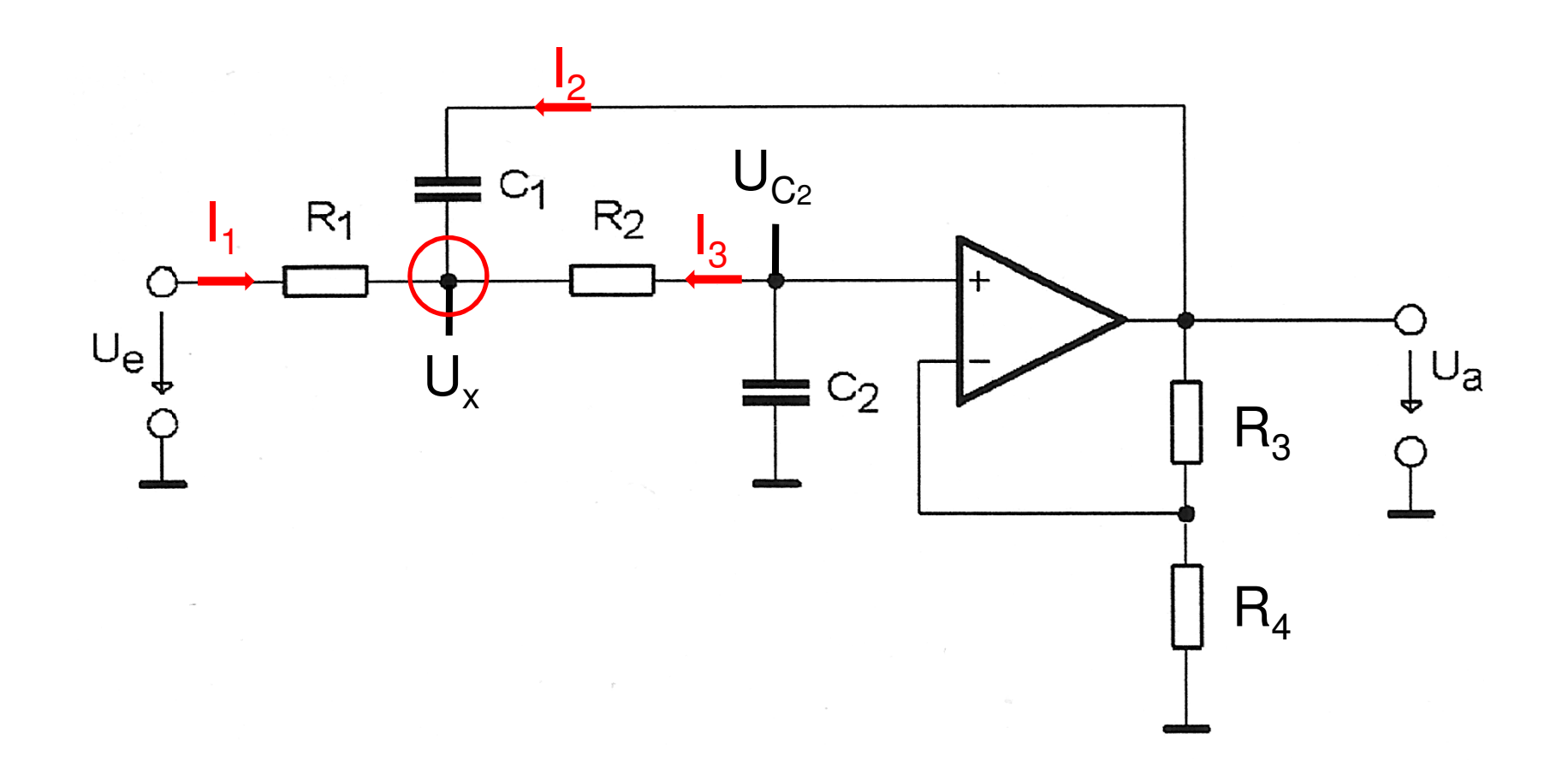

Filterentwurf

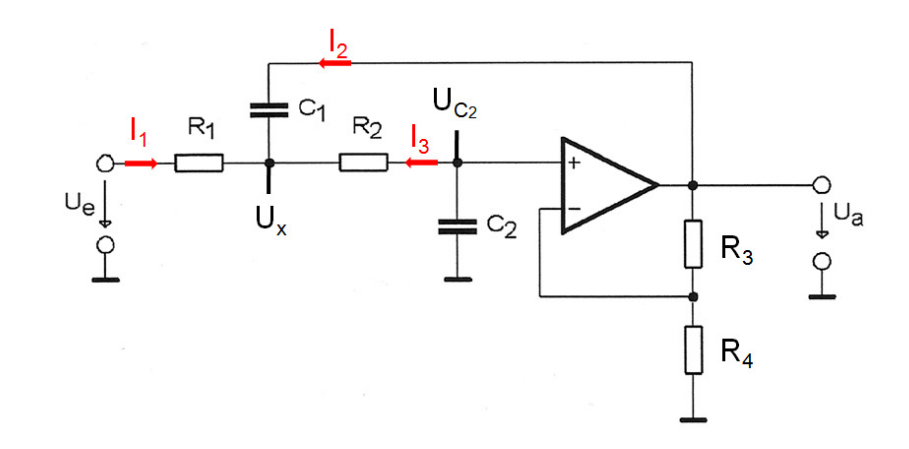

Filterschaltungen

Sallen-Key Tiefpass zweiter Ordnung

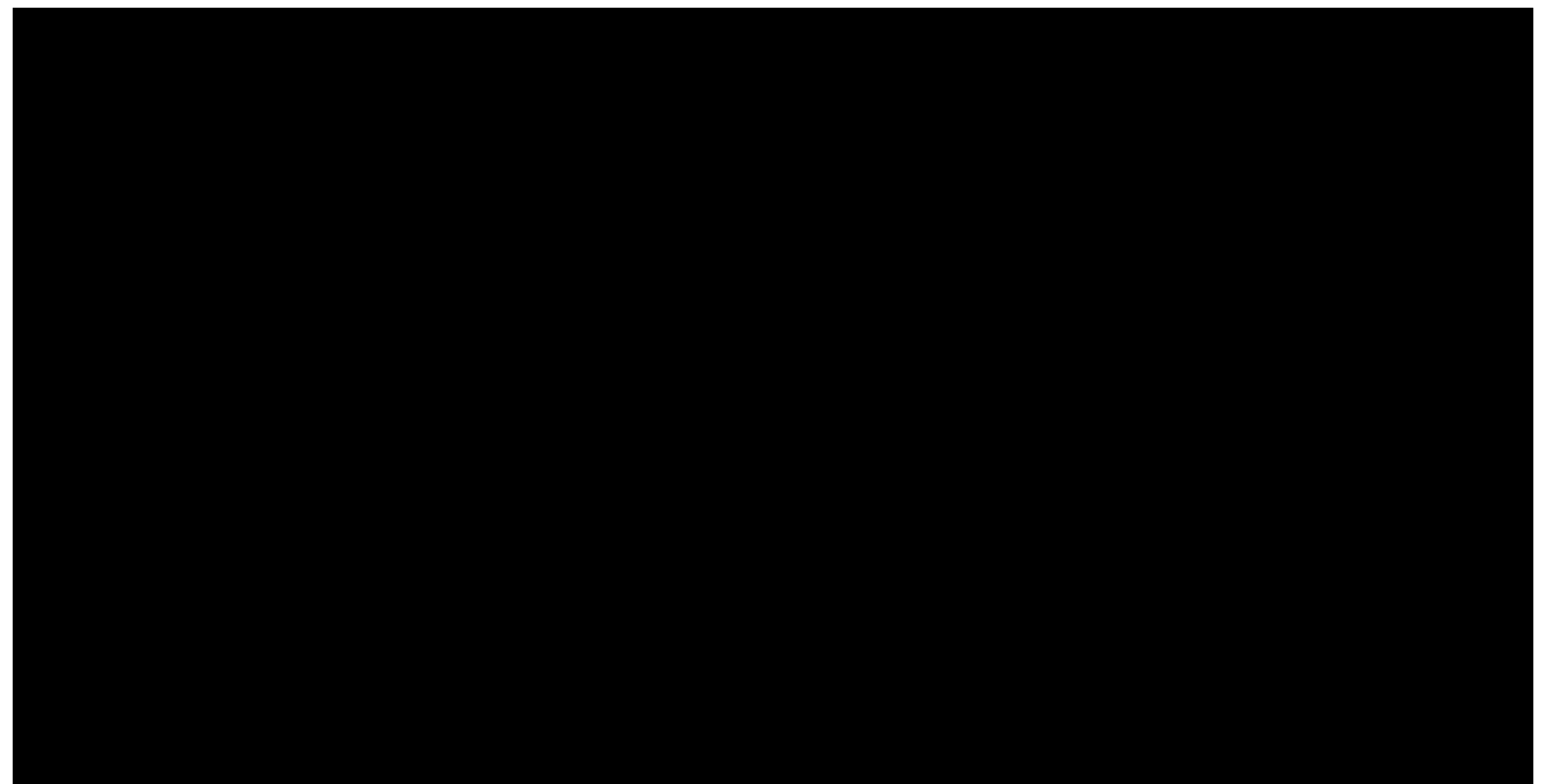

#### Filterschaltungen $\mapsto$  Übertragungsfunktion

$$
f(S) = V \cdot \frac{1}{1 + \left[C_2(R_1 + R_2) + (1 - V)R_1C_1\right] \cdot j\omega + \left[C_1C_2R_1R_2\right](j\omega)^2}
$$
  
= 0,493 $\frac{1}{10^3 s}$  = 0,081 $\frac{1}{10^6 s^2}$ 

Methode mit gleichen Komponenten:

$$
C_1 = C_2 = C
$$
  
\n
$$
R_1 = R_2 = R
$$
  
\n
$$
f(S) = \frac{1}{1 + [(3 - V)RC] \cdot j\omega + R^2 C^2 (j\omega)^2}
$$

MotivationÜberblick FilterentwurfFiltermathematikFilterschaltungRückblick

#### Rückblick

#### $\mapsto$  Filtermathematik

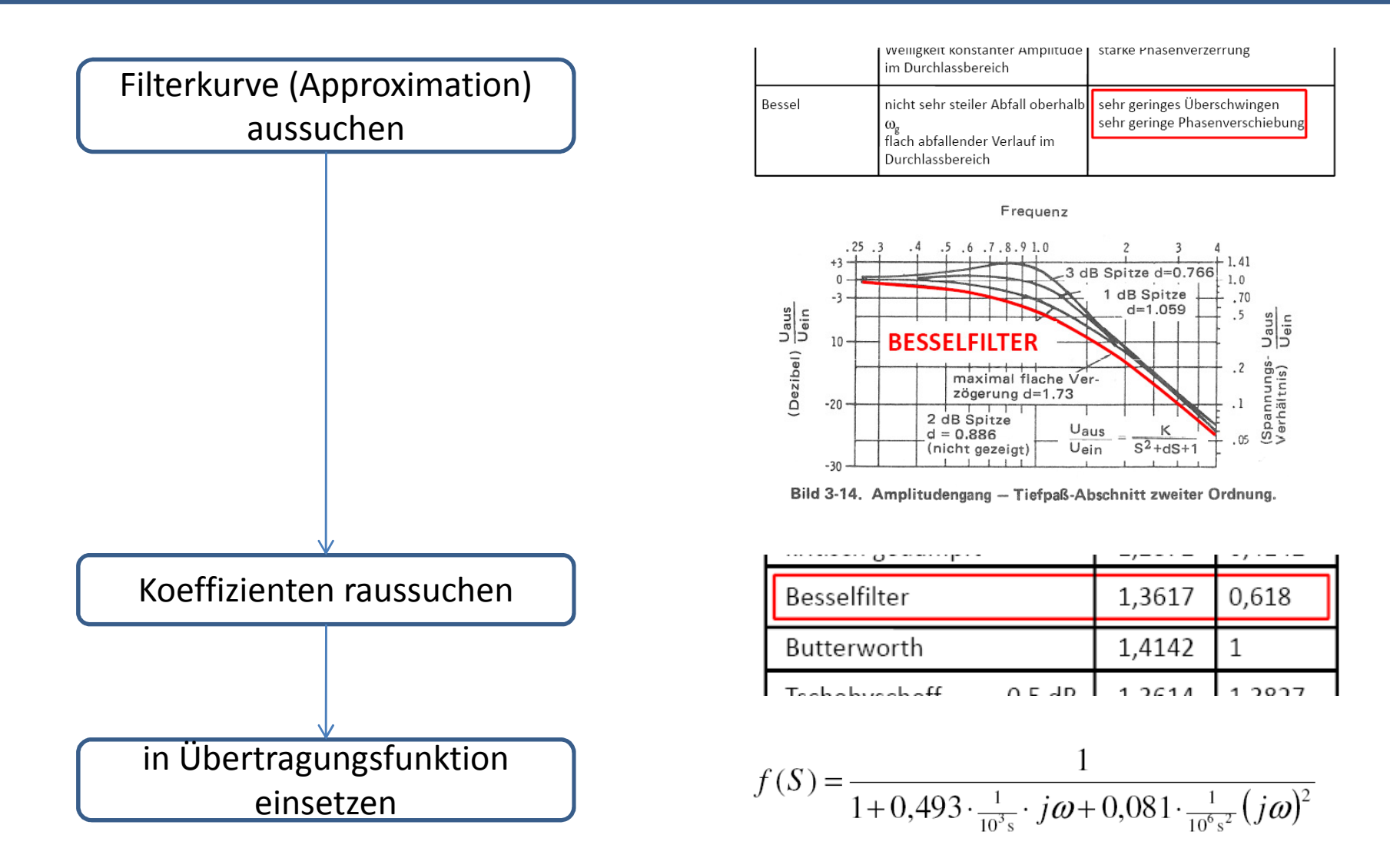

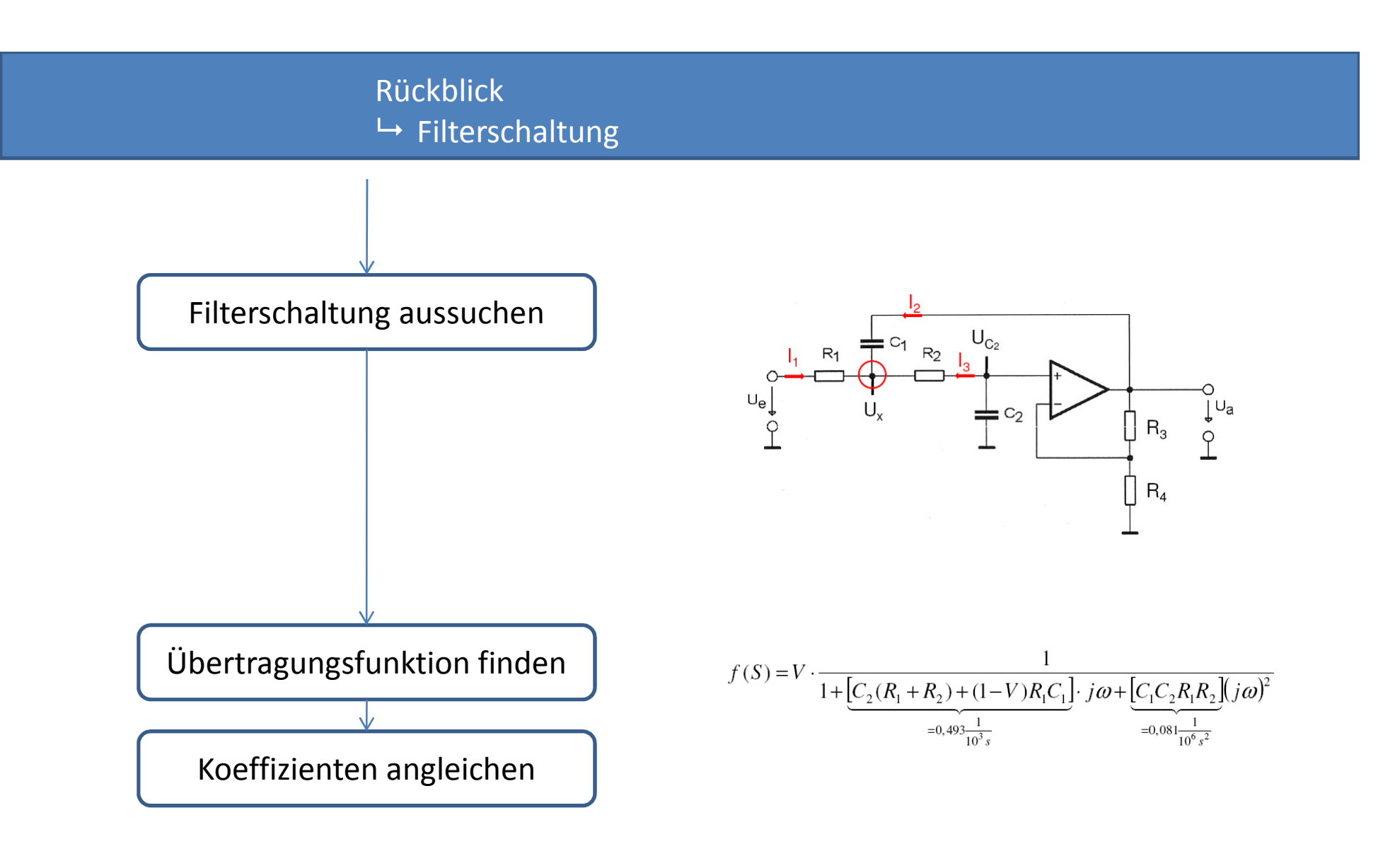

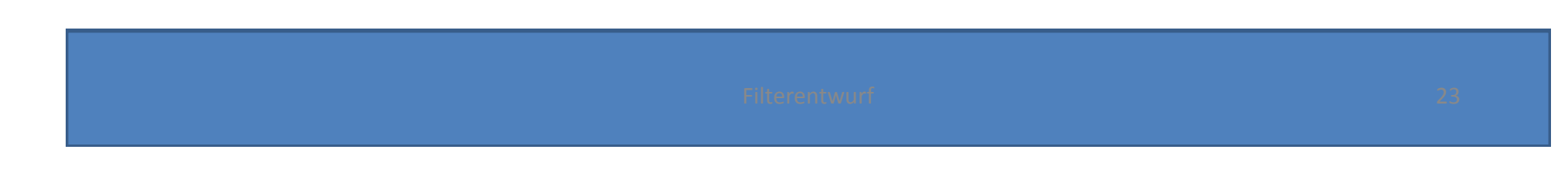

#### Anhang $\rightarrow$  Quellen

Filterkoeffizienten:

• Vorlesungsskript Physikalische Elektronik und Messtechnik; O. Marti, A. Plettl; 2007http://wwwex.physik.uni-ulm.de/lehre/physikalischeelektronik/phys\_elektr/phys\_elektr.pdf

Bilder:

- Das Aktiv Filterkochbuch, Don Lancaster, 1987 IWT Verlag
- Skript Analog- und Digitalelektronik, Reinhold Orglmeister, 2008 TU Berlin

## Vielen Dank fürs Zuhören